#### EMBEDDED SYSTEMS PROGRAMMING 2015-16 SQLite

#### DATA STORAGE: ANDROID

A Constant of Constant of Constant of Constant of

Shared Preferences

• Filesystem: internal storage

Filesystem: <u>external storage</u>

SQLite (Also available in iOS and WP)

Network (Google Drive & more)

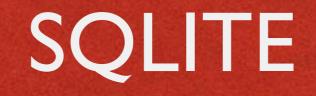

- Software library that implements a lightweitght
   SQL database engine
- No dependencies from external libraries
- One source file ("amalgamation"), one binary file
- Code is mature, extensively checked and portable
- License: completely open

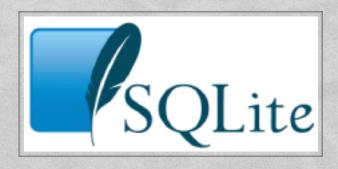

### SQLITE: LICENSE

And Anterioren and Albert total

The author disclaims copyright to this source code.

In place of a legal notice, here is a blessing:

May you do good and not evil.

May you find forgiveness for yourself and forgive others.

May you share freely, never taking more than you give.

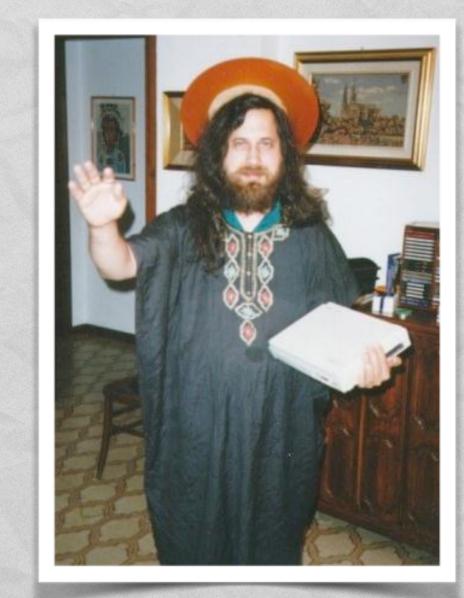

### SQLITE: FEATURES

 SQLite implements nearly all the features mandated by the <u>SQL-92</u> standard

Constanting and Streeting V.

Foreign key support is present since version 3.6.19

- For more info on unimplemented features, look up
  - https://www.sqlite.org/omitted.html
  - https://www.sqlite.org/foreignkeys.html#fk\_unsupported

#### IMPORTANT

Constitution and the second

- Regardless of the chosen platform, regardless of the fact that you are embracing SQLite or not, what you really need to work with an SQL database is
  - an understanding of the fundamental concepts
     behind relational databases,
  - a good knowledge of the SQL language

## SQL EPITOME (1/6)

Contractions down Manutan

 An SQL database is a relational database made by one or more tables.

A table is made up of columns and rows.
 Each row represents a record.
 Each column represents data associated with records

 Constraints may be specified concerning data in a table or relations between tables

## SQL EPITOME (2/6)

and the second second a first state of

• Defining an (empty) table addressbook with three columns: unique identifier, name, phone number

create table addressbook
(
 \_\_id integer primary key,
 name text,
 phone text
);

## SQL EPITOME (3/6)

Inserting a row (i.e., a record) into the table

the first of the second states in the

insert into addressbook
values
(
 736,
 'John Doe',
 '555-1212'
);

## SQL EPITOME (4/6)

With the first and the same of the street of the second

• Updating a row (i.e., a record) inside the table

update table addressbook
set phone='555-1424'
where \_id=736;

## SQL EPITOME (5/6)

A Charles of the support of the store Content of

• Deleting a row (i.e., a record) from the table delete from addressbook where id=736;

Deleting multiple rows

delete from addressbook
where name like "%doe%";

## SQL EPITOME (6/6)

 Querying, i.e. selecting a subset of rows and colums satisfying a given property

select name, phone
from mytable
where
id > 100

When the second state of the second states in the

and name like "%doe%" order by name;

 The query may involve multiple tables (inner join, outer join...)

## SQLITE: CORE APIS (1/4)

A Charles and a supervised way of the street in the

int sqlite3 open (char \*filename, sqlite3 \*\*ppDb)
 Opens a connection to the SQLite database identified by filename.
 Returns a database connection entity ppDb.
 Like all SQLite3 APIs, returns an integer error code

• int sqlite3 close (sqlite3 \*pDB)
closes a database connection previously opened by a
call to sqlite3\_open()

## SQLITE: CORE APIS (2/4)

 int sqlite3 prepare v2(sqlite3 \*pDB, char \*sqlStatement, int nByte, sqlite3\_stmt \*\*ppStmt, char \*\*pzTail)
 Converts the SQL statement sqlStatement into a prepared statement object.
 Returns a pointer ppStmt to the prepared object

A Transformer and Marshow Company

- int sqlite3 finalize (sqlite3\_stmt \*pStmt)
   Destroys a prepared statement.
   Every prepared statement must be destroyed with this routine in order to avoid memory leaks
- int sqlite3 step(sqlite3\_stmt \*pStmt)
   Evaluates a prepared statement up to the point where the first row of the result is available

## SQLITE: CORE APIS (3/4)

 int sqlite3 column count (sqlite3\_stmt \*pStmt) Gives the number of columns in the result set returned by the prepared statement

A Charles and the second state of the second states

- int sqlite3 column type (sqlite3\_stmt \*pStmt, int iCol)
   Returns the datatype code for the initial data type of the result column iCol.
   The returned value is one of SQLITE\_INTEGER, SQLITE\_FLOAT, SQLITE\_TEXT, SQLITE\_BLOB, or SQLITE\_NULL
- int sqlite3 column int(sqlite3\_stmt \*pStmt, int iCol), double sqlite3 column double(sqlite3\_stmt\*, int iCol),
   Family of functions that return information about a single column

## SQLITE: CORE APIS (4/4)

1. The second second second second

o int sqlite3 exec(sqlite3 \*pDB, const char \*sqlString, int (\*callback) (void\*, int, char\*\*, char\*\*), void \*, char \*\*errmsg) Convenience wrapper for sqlite3 prepare v2(), sqlite3 step(), and sqlite3 finalize(). Runs the SQL statements contained in sqlString. If the callback function of the 3rd argument to sqlite3 exec() is not NULL, then it is invoked for each result row coming out of the evaluated SQL statements

#### SQLITE: ERROR CODES

destination of the second second second second second second second second second second second second second s

SQLITE OK SOLITE ERROR SQLITE INTERNAL SOLITE PERM SOLITE ABORT SOLITE BUSY SQLITE LOCKED SQLITE NOMEM SQLITE READONLY SQLITE INTERRUPT SQLITE IOERR SQLITE CORRUPT SQLITE NOTFOUND SOLITE FULL SQLITE CANTOPEN SQLITE PROTOCOL SQLITE EMPTY SQLITE SCHEMA SQLITE TOOBIG SOLITE CONSTRAINT SQLITE MISMATCH SOLITE MISUSE SQLITE NOLFS SQLITE AUTH SQLITE FORMAT SQLITE RANGE SQLITE NOTADB SQLITE ROW SQLITE DONE

Successful result SQL error or missing database Internal logic error in SQLite Access permission denied Callback routine requested an abort The database file is locked A table in the database is locked A malloc () failed Attempt to write a readonly database Operation terminated by sqlite3 interrupt() Some kind of disk I/O error occurred The database disk image is malformed **Unknown opcode in** sqlite3 file control() Insertion failed because database is full Unable to open the database file Database lock protocol error Database is empty The database schema changed String or BLOB exceeds size limit Abort due to constraint violation Data type mismatch Library used incorrectly Uses OS features not supported on host Authorization denied Auxiliary database format error 2nd parameter to sqlite3 bind out of range File opened that is not a database file sqlite3 step() has another row ready sqlite3 step() has finished executing

## CORE SQLITE: EXAMPLES (1/3)

A Strategy and the second at the state

#### Creating a table

```
char *err;
const char *sqlString =
    "CREATE TABLE IF NOT EXISTS addressbook ("
    "_id INTEGER PRIMARY KEY AUTOINCREMENT, "
    "name TEXT NON NULL, "
    "phone TEXT);";
if (sqlite3_exec(db, sqlString, NULL, NULL, &err) != SQLITE_OK)
{
    sqlite3_close(db);
    LogError(0, @"Error while creating table.");
```

#### **BIND VARIABLES**

and the state of the second states the

 SQLite can accept a string where parameters are identified by templates (like a question mark "?") and replace the templates with the real names of the parameters

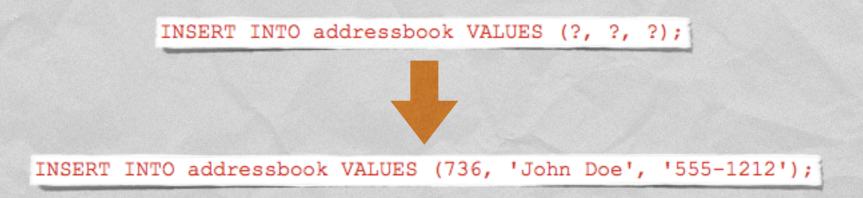

• Use the sqlite bind XXX() family of functions

### CORE SQLITE: EXAMPLES (2/3)

de la constante de la constante de la constante de la constante de la constante de la constante de la constante

#### Adding a row to a table

```
void insertIntoAddressbook(int i, char* name, char* phone)
{
    char *sql = "INSERT INTO addressbook VALUES (?, ?, ?);";
    sqlite3_stmt *stmt;

    if (sqlite3_prepare_v2(db, sql, -1, &stmt, nil) == SQLITE_OK)
    {
        sqlite3_bind_int (stmt, 1, i);
        sqlite3_bind_text(stmt, 2, name, -1, NULL);
        sqlite3_bind_text(stmt, 3, phone, -1, NULL);
    }

    if (sqlite3_step(stmt) != SQLITE_DONE)
        LogError(@"Error while adding row.");
        sqlite3_finalize(stmt);
}
```

### CORE SQLITE: EXAMPLES (3/3)

A Low And Barris and A Deal total

#### Performing a query

```
void processContactById(int contactId)
{
    sqlite3_stmt * statement;
    char query_stmt[64];
    snprintf(query_stmt, 64,
        "SELECT name, phone FROM addressbook WHERE _id=%d", contactId);
    if (sqlite3_prepare_v2(db, query_stmt, -1, &statement, NULL) == SQLITE_OK)
    {
        if (sqlite3_step(statement) == SQLITE_ROW)
        {
            // Obtain values with sqlite3_column_text(statement, 0)
            // and sqlite3_column_text(statement, 1),
            // then use them for whatever you like
        }
    }
    sqlite3_finalize(statement);
}
```

#### SQLITE: ANDROID

State of the second states

- Android supports SQLite well
- The SQLite version depends on the Android release and on the choices of the device vendor. Android 2.2 and 2.3 usually ship with SQLite 3.6.22. Android 4.0+ usually ships with SQLite 3.7.x

Java Package: android.database.sqlite

Tool: sqlite3

### ANDROID.DATABASE.SQLITE

A Report of the second state of the second state of the second sta

Provides SQLite DB management classes

- Most important classes:
  - SQLiteDatabase
  - SQLiteOpenHelper
  - SQLiteStatement
  - SQLiteQueryBuilder, SQLiteCursor

## SQLITEDATABASE (1/2)

Offers methods to perform common DB management tasks on the database associated with a class instance

 SQLiteDatabase openDatabase(String path, <u>SQLiteDatabase.CursorFactory</u> factory, int flags)
 Opens a database according to flags

1 June 1 Contraction of the Ward to a Contract

void close()Closes a database

### SQLITEDATABASE (2/2)

• void execSQL (String sql) Executes a single SQL statement that is neither a SELECT nor any other SQL statement that returns data

1 Terre Contractions, and Marshares

 There are also convenience methods named insert, delete, replace, update, ... to ease the execution of the corresponding SQL commands

 Cursor rawQuery(String sql, String[] selectionArgs)
 Runs the provided SQL statement returning data, and returns a Cursor over the result set

#### CURSOR

Provides random access to the result set returned by a DB query

o int GetCount()

Returns the number of rows in the cursor

- boolean moveToFirst(), moveToLast(), moveToNext(), moveToPrevious(), moveToPosition(int position) Moves the cursor to the specified row
- int getType (int columnIndex) (Android 3.0+)
   Returns the data type of the given column's value

 getString(int columnIndex), getInt(int columnIndex), getFloat(int columnIndex), ...
 Returns the value for the given column in the current row

## SQLITEOPENHELPER (1/2)

 Helper class that wraps an SQLiteDatabase, providing support for DB creation and management

Weight Barrison and Strategy Conten

- Two methods:
  - onCreate,
  - onUpgrade,

which are abstract because their implementation is tailored to the specific database

### SQLITEOPENHELPER (1/2)

1. The second second second second second

abstract void onCreate (SQLiteDatabase db)
 Called when the database is created for the first time.
 The implementation should use this method to create tables and relations between tables

 abstract void onUpgrade (SQLiteDatabase db, int oldVersion, int newVersion)
 Called when the database schema needs to be upgraded (e.g., because a new version of the application has been installed).
 The implementation should use this method to drop/add tables, or do anything else it needs to upgrade to the new schema version

## EXAMPLE (1/2)

The second date block and the Alertic tare

```
public class MyOpenHelper extends SQLiteOpenHelper
```

```
private static final String DATABASE NAME = "mydb.db";
private static final int DATABASE VERSION = 2;
public static final String TABLE = "addressbook";
public static final String NAME = "name";
public static final String PHONE = "phone";
public MyOpenHelper(Context context)
£
    super(context, DATABASE NAME, null, DATABASE VERSION);
@Override
public void onCreate (SQLiteDatabase db)
£.,
    String sql = "create table " + TABLE + "( " + BaseColumns. ID
    + " integer primary key autoincrement, " + NAME + " text not null, "
    + PHONE + " text);";
    db.execSQL(sql);
@Override
public void onUpgrade(SQLiteDatabase db, int oldVersion, int newVersion)
{ _
    String sql = null;
```

```
if (oldVersion == 1) sql = "alter table " + TABLE + " add " + PHONE + " text;";
```

```
if (sql != null) db.execSQL(sql);
```

## EXAMPLE (2/2)

#### Somewhere in an activity an instance of MyOpenHelper is allocated and used

Contractor Store a second a Constant

MyOpenHelper ab;

. . .

- - -

```
ab = new MyOpenHelper(this);
```

```
// Add a new record
SQLiteDatabase db = ab.getWritableDatabase();
ContentValues values = new ContentValues();
values.put(ab.NAME, "John Doe");
values.put(ab.PHONE, "555-1212");
db.insert(ab.TABLE, null, values);
```

#### SQLITESTATEMENT

 Encapsulates a pre-compiled statement that is intended for reuse

entry the contribute show the second the

 The statement must be compiled with the SQLiteDatabase method compileStatement (String)

The statement works only with the database it has been compiled for

# SQLITEQUERYBUILDER, SQLITECURSOR

#### SQLiteQueryBuilder class Helps build SQL queries for SQLiteDatabase objects. The key method of this class is

#### SQLiteCursor class

Encapsulate results from a query. The SQL statement for the query and the name of the SQLiteDatabase are passed as parameters to the constructor

## SQLITE3

- Command-line program.
   Can be invoked from an <u>adb remote shell</u>
- Gives you the ability to execute SQLite statements on a database and includes some useful extra commands
- Note: database files for package <x> are stored under /data/data/<x>/databases/

Not installed on several devices

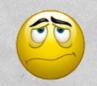

LAST MODIFIED: APRIL 17, 2016

#### COPYRIGHT HOLDER: CARLO FANTOZZI (FANTOZZI@DEI.UNIPD.IT) LICENSE: CREATIVE COMMONS ATTRIBUTION SHARE-ALIKE 4.0

- 1.4. 1